# **EE750Advanced Engineering Electromagnetics Lecture 7**

- Auxiliary vector potentials are introduced to simplify the solution of Maxwell's equations
- A two step procedure is applied: First we find *A* and *F*, the magnetic and electric potentials
- Second, from *A* and *F* we obtain the electric and magnetic fields
- Starting with Maxwell's equations we have:

 $\nabla\!\times\!E =\! -\bm{M}-j\bm{\omega}\!\mu\bm{H}$  $\nabla\!\times\! \bm{H} = \bm{J} + j\omega\!\epsilon\!\bm{E}$  $\nabla.E = q_{\rm\scriptscriptstyle ev}/\,\varepsilon$  $\nabla$ . $\bm{H} = q_{_{mv}}/\mu$ 

#### **Auxiliary Vector Potentials (Cont'd)**

•• utilizing the vector identity  $\nabla \times \nabla \times V = \nabla(\nabla \cdot V) - \nabla^2 V$ 

we have  $\nabla \times \nabla \times E = -\nabla \times M - j\omega\mu\nabla \times H$  $\nabla (\nabla \cdot \mathbf{E}) - \nabla^2 \mathbf{E} = -\nabla \times \mathbf{M} - j\omega \mu (\mathbf{J} + j\omega \epsilon \mathbf{E})$  $(\nabla^2 \boldsymbol{E} + \boldsymbol{\omega}^2 \mu \boldsymbol{\varepsilon} \boldsymbol{E} = \nabla \!\times\! \boldsymbol{M} + j \boldsymbol{\omega} \mu \boldsymbol{J} + \nabla (q_{_{ev}}/\, \boldsymbol{\varepsilon})$ (Vector wave equation for the electric field)

• Similarly, we obtain for the magnetic field  $(\nabla^2 \boldsymbol{H} + \boldsymbol{\omega}^2 \mu \boldsymbol{\varepsilon} \boldsymbol{H} = - \nabla \times \boldsymbol{J} + j \boldsymbol{\omega} \mu \boldsymbol{\mu} + \nabla (q_{_{\mathit{mv}}}/\mu)$ 

## **Magnetic Vector Potential (***A***)**

- *A* represents the fields due to electric sources only
- •• For regions where  $M=0$  and  $q_{mv}=0$ , we have  $\nabla \cdot \mathbf{B}=0$
- Using the vector identity ( $\nabla \cdot (\nabla \times V) = 0$ ), **B** can be represented as  $\mathbf{B} = \nabla \times \mathbf{A} \longrightarrow \mathbf{H} = (1/\mu)\nabla \times \mathbf{A}$
- •• But for the case ( $M=0$  and  $q_{mv}=0$ ), we have  $\nabla \times \mathbf{E} = -j\omega\mu\mathbf{H} = -j\omega(\nabla \times \mathbf{A}) \implies \nabla \times (\mathbf{E} + j\omega\mathbf{A}) = \mathbf{0}$
- Using the vector identity ( $\nabla \times (\nabla \varphi) = 0$ ), we can write  $\bm{E} + j\bm{\omega}\mathbf{A} = -\nabla\,\bm{\varphi}_{e}\xrightarrow[\text{max}]\bm{\omega}\mathbf{E} = -j\bm{\omega}\mathbf{A} - \nabla\,\bm{\varphi}_{e}$
- •• It follows that by knowing  $A$  and  $\varphi_e$ , we can evaluate  $H$ and  $E \; \Box \!\!\!\!\! \Longrightarrow \;$  How do we get  $A$  and  $\phi_{_e}\, ?$

#### **Magnetic Vector Potential (Cont'd)**

- We derive <sup>a</sup> second-order differential equation for *A*  $\nabla\!\times\! \boldsymbol{H} = (1/\,\mu) (\nabla\!\times\!\nabla\!\times\! \boldsymbol{A})$
- Using  $\nabla \times H = J + j\omega \varepsilon E$  and the vector identity  $\nabla\!\times\!\nabla\!\times\!{\bm V}=\nabla(\nabla\!.{\bm V})\!-\!\nabla^2{\bm V}$  , we get  $J + j\omega \varepsilon E = (1/\mu)(\nabla(\nabla A) - \nabla^2 A)$  $(\mathbf{J} + j\omega \varepsilon)(-\nabla \varphi_{e} - j\omega \mathbf{A}) = (1/\mu)(\nabla(\nabla \mathbf{A}) - \nabla^{2} \mathbf{A})$  $(\nabla^2 A + \beta^2 A = -\mu J + \nabla(\nabla A + j\omega\mu\varepsilon\,\phi_e), \beta = \omega\sqrt{\mu\varepsilon}$

# **Magnetic Vector Potential (Cont'd)**

- The magnetic vector potential is defined by both its curl and divergence. To simplify the analysis we utilize the Lorentz gauge  $\nabla A = -j\omega\mu\varepsilon\varphi_e \implies \varphi_e = -(\nabla A)/(j\omega\mu\varepsilon)$
- It follows that the magnetic potential satisfies the magnetic potential vector wave equation

 $\nabla^2\boldsymbol{A}+\boldsymbol{\beta}^2\boldsymbol{A}=-\mu\boldsymbol{J}$ 

## **Magnetic Vector Potential (Cont'd)**

- •Summary of steps for the case ( $M=0$  and  $q_{mv}=0$ )
- 1. Solve  $\nabla^2 A + \beta^2 A = -\mu J$ , for A
- 2. Obtain  $\boldsymbol{H} = (1/\mu)\nabla \times \boldsymbol{A}$
- 3. Obtain  $E = -j\omega A \nabla \varphi_e = -j\omega A (j/\omega \mu \varepsilon)(\nabla (\nabla A))$
- • In many cases, this two step procedure is much easier than the one step procedure
- The magnetic potential vector wave equation can be solved for any coordinate system

### **The Electric Vector Potential** *F*

- F represents the fields due to magnetic sources only
- •• For regions where  $J=0$  and  $q_{ev}=0$ , we have  $\nabla$ . $\bm{D}=0$
- Using the vector identity ( $\nabla \cdot (\nabla \times V) = 0$ ), D can be represented as  $\boldsymbol{D} = -\nabla \times \boldsymbol{F} \xrightarrow{=} \boldsymbol{E} = (-1/\varepsilon) \nabla \times \boldsymbol{F}$
- •• But for the case  $(J=0$  and  $q_{ev}=0)$ , we have  $\nabla\times\bm{H}=j\omega\varepsilon\bm{E}=-j\omega(\nabla\times\bm{F})\ \mathop{\sum\sum}\ \nabla\times(\bm{H}+j\omega\bm{F})=\bm{0}$
- Using the vector identity ( $\nabla \times (\nabla \varphi) = 0$ ), we can write  $\bm{H} + j\bm{\omega}\bm{F} = -\nabla\,\bm{\varphi}_m \sqsubset\!\!\!\!\!\!\!-\rangle\,\bm{H} = -j\bm{\omega}\bm{F} - \nabla\,\bm{\varphi}_m$
- •• It follows that by knowing  $F$  and  $\varphi_m$ , we can evaluate  $E$ and  $H \Longrightarrow$  How do we get  $A$  and  $\varphi_{_e}$  ?

- We derive <sup>a</sup> second-order differential equation for *F*  $\nabla\!\times\! \bm{E}= (-1/\,\bm{\varepsilon})(\nabla\!\times\!\nabla\!\times\! \bm{F})$
- Using  $\nabla \times \mathbf{E} = -\mathbf{M} j\omega\mu\mathbf{H}$  and the vector identity  $\nabla\!\times\!\nabla\!\times\!{\bm V}=\nabla(\nabla\!,\!{\bm V})\!-\!\nabla^2{\bm V}$  , we get  $-M - j\omega\mu H = (-1/\varepsilon)(\nabla(\nabla F) - \nabla^2 F)$ 」L  $({\bf W} - {\bf W}) = ({\bf W} - {\bf W})^T {\bf W} - {\bf W}^T {\bf W} - {\bf W}^T {\bf W}^T {\$  $(\nabla^2 \boldsymbol{F} + \boldsymbol{\beta}^2 \boldsymbol{F} = -\boldsymbol{\varepsilon} \boldsymbol{M} + \nabla (\nabla \boldsymbol{F} + j \omega \mu \boldsymbol{\varepsilon} \boldsymbol{\phi}_m)$ ,  $\boldsymbol{\beta} = \omega \sqrt{\mu \boldsymbol{\varepsilon}}$

## **Electric Vector Potential (Cont'd)**

- The electric vector potential is defined by both its curl and divergence. To simplify the analysis we utilize the Lorentz gauge  $\nabla \cdot \mathbf{F} = -j\omega\mu\varepsilon \varphi_m \implies \varphi_m = -(\nabla \cdot \mathbf{F})/(\jmath\omega\mu\varepsilon)$
- • It follows that the electric potential satisfies the vector wave equation

 $\nabla^2\bm{F}+\bm{\beta}^2\bm{F}=-\bm{\varepsilon M}$ 

### **Electric Vector Potential (Cont'd)**

- •Summary of Steps for the case  $(J=0 \text{ and } q_{ev}=0)$
- 1. Solve  $\nabla^2 \boldsymbol{F} + \boldsymbol{\beta}^2 \boldsymbol{F} = -\varepsilon \boldsymbol{M}$ , for A
- 2. Obtain  $\mathbf{E} = (-1/\varepsilon) \nabla \times \mathbf{F}$
- 3. Obtain  $H = -j\omega F \nabla \varphi_m = -j\omega F (j/\omega \mu \varepsilon)(\nabla(\nabla F))$
- • Again, in many cases this two step procedure is much easier than the one step procedure
- The electric potential vector wave equation can be solved for any coordinate system

## **Magnetic and Electric Vector Potentials**

- • When both electric and magnetic sources exist, superposition should be applied as follows:
- 1. Solve  $\nabla^2 A + \beta^2 A = -\mu J$ , for A
- 2. Solve  $\nabla^2 \boldsymbol{F} + \boldsymbol{\beta}^2 \boldsymbol{F} = -\varepsilon \boldsymbol{M}$ , for  $\boldsymbol{F}$
- 3. Obtain fields due to electric sources $H_A = (1/\mu)\nabla \times A$  and  $E_A = -j\omega A - (j/\omega\mu\varepsilon)(\nabla(\nabla A))$
- 4. Obtain fields due to magnetic sources  $E_F = (-1/\varepsilon) \nabla \times F$  and  $H_F = -j\omega F - (j/\omega \mu \varepsilon)(\nabla(\nabla F))$
- 5. Total fields are obtained through superposition

$$
E=E_A+E_F \text{ and } H=H_A+H_F
$$

# **Construction of Solutions (Source-Free Case)**

• We limit our discussion to the rectangular coordinate system

$$
\nabla^2 A + \beta^2 A = 0 \implies \nabla^2 A_x + \beta^2 A_x = 0 \ , \nabla^2 A_y + \beta^2 A_y = 0 ,
$$
  

$$
\nabla^2 A_z + \beta^2 A_z = 0 \ , \quad A = A_x a_x + A_y a_y + A_z a_z
$$

- Similarly, we have for the electric vector potential  $\nabla^2 \bm{F} + \bm{\beta}^2 \bm{F} = \bm{0} \; \; \Longrightarrow \; \nabla^2 \, \bm{F}_x + \bm{\beta}^2 \, \bm{F}_x \! = \! \bm{0} \; \; , \nabla^2 \, \bm{F}_y \! + \bm{\beta}^2 \, \bm{F}_y \! = \! \bm{0} \; \; ,$  $\nabla^2 F_z + \beta^2 F_z = 0$  ,  $\bm{F} = F_x \bm{a}_x + F_y \bm{a}_y + F_z \bm{a}_z$
- **EE750, 2003, Dr. Mohamed Bakr** • Starting with the expressions  $\bm{E} = \! -j\bm{\omega}\!\mathbf{A} -\! (j/\,\bm{\omega}\!\mu\varepsilon)(\nabla(\nabla.\bm{A})) \!-\! (1/\,\varepsilon)\nabla\!\times\!\bm{F}$  ,  $\boldsymbol{H} = -\,j\omega\boldsymbol{F}-(j/\,\omega\mu\varepsilon)(\nabla(\nabla.\boldsymbol{F}\,))\!+\!(1/\,\mu)\nabla\!\times\!\boldsymbol{A}$

We obtain the expressions

$$
E = \left[ -j\omega A_x - \frac{j}{\omega\mu\epsilon} \left( \frac{\partial^2 A_x}{\partial x^2} + \frac{\partial^2 A_y}{\partial x \partial y} + \frac{\partial^2 A_z}{\partial x \partial z} \right) - \frac{1}{\epsilon} \left( \frac{\partial F_z}{\partial y} - \frac{\partial F_y}{\partial z} \right) \right] a_x
$$
  
+ 
$$
\left[ -j\omega A_y - \frac{j}{\omega\mu\epsilon} \left( \frac{\partial^2 A_x}{\partial x \partial y} + \frac{\partial^2 A_y}{\partial y^2} + \frac{\partial^2 A_z}{\partial y \partial z} \right) - \frac{1}{\epsilon} \left( \frac{\partial F_x}{\partial z} - \frac{\partial F_z}{\partial x} \right) \right] a_y
$$
  
+ 
$$
\left[ -j\omega A_z - \frac{j}{\omega\mu\epsilon} \left( \frac{\partial^2 A_x}{\partial x \partial z} + \frac{\partial^2 A_y}{\partial z \partial y} + \frac{\partial^2 A_z}{\partial z^2} \right) - \frac{1}{\epsilon} \left( \frac{\partial F_y}{\partial x} - \frac{\partial F_x}{\partial y} \right) \right] a_z
$$
  

$$
H = \left[ -j\omega F_x - \frac{j}{\omega\mu\epsilon} \left( \frac{\partial^2 F_x}{\partial x^2} + \frac{\partial^2 F_y}{\partial x \partial y} + \frac{\partial^2 F_z}{\partial x \partial z} \right) + \frac{1}{\mu} \left( \frac{\partial A_x}{\partial y} - \frac{\partial A_y}{\partial z} \right) \right] a_x
$$
  
+ 
$$
\left[ -j\omega F_y - \frac{j}{\omega\mu\epsilon} \left( \frac{\partial^2 F_x}{\partial x \partial y} + \frac{\partial^2 F_y}{\partial y^2} + \frac{\partial^2 F_z}{\partial y \partial z} \right) + \frac{1}{\mu} \left( \frac{\partial A_x}{\partial z} - \frac{\partial A_z}{\partial x} \right) \right] a_y
$$
  
+ 
$$
\left[ -j\omega F_z - \frac{j}{\omega\mu\epsilon} \left( \frac{\partial^2 F_x}{\partial x \partial z} + \frac{\partial^2 F_y}{\partial z \partial y} + \frac{\partial^2 F_z}{\partial z^2} \right) + \frac{1}{\mu} \left( \frac{\partial A_y}{\partial x} - \frac{\partial A_x}{\partial y
$$

#### **The TEM***<sup>z</sup>* **Case**

•In this case we must have  $E_z = H_z = 0$ . Considering the equations for  $E_z$  and  $H_z$ , there are three possible ways to get a TEM $_{\rm z}$  wave:

1. Put 
$$
A_x=A_y=F_x=F_y=0
$$
,  $A_z\neq0$ ,  $F_z\neq0$ ,  $\frac{\partial}{\partial x}\neq0$ ,  $\frac{\partial}{\partial y}\neq0$ , to get  
\n
$$
E_z = -j\omega A_z - \frac{j}{\omega\mu\varepsilon} \frac{\partial^2 A_z}{\partial z^2} = 0 \implies A_z(x, y) = A_z^+ \exp(-j\beta z) + A_z^- \exp(j\beta z)
$$
\n
$$
H_z = -j\omega F_z - \frac{j}{\omega\mu\varepsilon} \frac{\partial^2 F_z}{\partial z^2} = 0 \implies F_z(x, y) = F_z^+ \exp(-j\beta z) + F_z^- \exp(j\beta z)
$$
\n
$$
E_x = E_x^+ + E_x^-, \quad H_y = H_y^+ + H_y^-, \quad E_x^+ / H_y^+ = -E_x^+ / H_y^- = \sqrt{\mu/\varepsilon}
$$
\n
$$
E_y = E_y^+ + E_y^-, \quad H_x = H_x^+ + H_x^- - E_y^+ / H_x^+ = E_y^+ / H_x^- = \sqrt{\mu/\varepsilon}
$$
\nProve it!

2. Put 
$$
A_x=A_y=A_z=F_x=F_y=0
$$
,  $F_z\neq0$ ,  $\frac{\partial}{\partial x}\neq0$ ,  $\frac{\partial}{\partial y}\neq0$ , to get  
\n $E_z=0$   
\n $H_z=-j\omega F_z-\frac{j}{\omega\mu\epsilon}\frac{\partial^2 F_z}{\partial z^2}=0$   $\implies F_z(x, y)=F_z^+ \exp(-j\beta z)+F_z^- \exp(j\beta z)$   
\n $E_x=E_x^+ + E_x^-, H_y=H_y^+ + H_y^-, E_x^+/H_y^+ = -E_x^+/H_y^-=\sqrt{\mu/\epsilon}$   
\n $E_y=E_y^+ + E_y^-, H_x=H_x^+ + H_x^-, -E_y^+/H_x^+=E_y^+/H_x^-=\sqrt{\mu/\epsilon}$   
\n3. Put  $A_x=A_y=F_x=F_y=F_z=0$ ,  $A_z\neq0$ ,  $\frac{\partial}{\partial x}\neq0$ ,  $\frac{\partial}{\partial y}\neq0$ , to get  
\n $E_z=-j\omega A_z-\frac{j}{\omega\mu\epsilon}\frac{\partial^2 A_z}{\partial z^2}=0$   $\implies A_z(x, y)=A_z^+ \exp(-j\beta z)+A_z^- \exp(j\beta z)$   
\n $H_z=0$   
\n $E_x=E_x^+ + E_x^-, H_y=H_y^+ + H_y^-, E_x^+/H_y^+=-E_x^+/H_y^-=\sqrt{\mu/\epsilon}$   
\n $E_y=E_y^+ + E_y^-, H_x=H_x^+ + H_x^-, -E_y^+/H_x^+=E_y^+/H_x^-=\sqrt{\mu/\epsilon}$ 

### **The TMz Case**

- To obtain  $E_z \neq 0$ ,  $H_z = 0$ , we must have  $A = A_z(x, y, z) a_z, F = 0$
- Only one scalar wave equation to be solved  $\nabla^2 A_z + \beta^2 A_z = 0 \implies \frac{\partial^2 A_z}{\partial z^2} + \frac{\partial^2 A_z}{\partial z^2} + \frac{\partial^2 A_z}{\partial z^2} + \beta^2 A_z = 0$  $\frac{\partial^2 A_z}{\partial x^2} + \frac{\partial^2 A_z}{\partial y^2} + \frac{\partial^2 A_z}{\partial z^2} + \beta^2 A_z =$  $E = -\frac{J}{\sqrt{2}} \left| \frac{\partial^2 A z}{\partial x^2} \right| a_x + \frac{J}{\sqrt{2}} \left| \frac{\partial^2 A z}{\partial x^2} \right| a_y + \left| -j \omega A_z - \frac{J}{\sqrt{2}} \right| \left| a_z \right|$ *z*  $j\omega_{A_z} - \frac{j}{\omega_{A_z}} \left( \frac{\partial^2 A_z}{\partial x^2} \right)$ *y z*  $j \mid \partial^2 A$  $=-\frac{j}{\omega\mu\varepsilon}\left(\frac{\partial^2A_z}{\partial x\partial z}\right)\boldsymbol{a}_x+\frac{j}{\omega\mu\varepsilon}\left(\frac{\partial^2A_z}{\partial y\partial z}\right)\boldsymbol{a}_y+\left[-j\omega_{Az}-\frac{j}{\omega\mu\varepsilon}\left(\frac{\partial^2A_z}{\partial z^2}\right)\right]$  $H = \frac{1}{x} \frac{\partial T_{x}}{\partial x} a_{x} + \frac{1}{x} \left| \frac{\partial T_{z}}{\partial x} \right| a_{y}$ *xA y*  $=\frac{1}{\mu}\frac{\partial A_z}{\partial y}a_x + -\frac{1}{\mu}\left(\frac{\partial A_z}{\partial x}\right)$ 
	- •• Once the  $A_z$  component has been determined according to the boundary conditions, all field components may be found

# **A Waveguide Example**

• Starting with 
$$
\frac{\partial^2 A_z}{\partial x^2} + \frac{\partial^2 A_z}{\partial y^2} + \frac{\partial^2 A_z}{\partial z^2} + \beta^2 A_z = 0
$$
  
We apply separation of variables  $A_z(x, y, z) = f(x)g(y)h(z)$   

$$
\Rightarrow \frac{1}{f(x)} \frac{\partial^2 f(x)}{\partial x^2} + \frac{1}{g(y)} \frac{\partial^2 g(y)}{\partial y^2} + \frac{1}{h(z)} \frac{\partial^2 h(z)}{\partial z^2} + \beta^2 = 0
$$

each one of these terms must be equal to <sup>a</sup> constant

$$
\frac{1}{f(x)}\frac{\partial^2 f(x)}{\partial x^2} = -\beta_x^2 \quad , \quad \frac{1}{g(y)}\frac{\partial^2 g(y)}{\partial y^2} = -\beta_y^2 \quad ,
$$

$$
\frac{1}{h(z)}\frac{\partial^2 h(z)}{\partial z^2} = -\beta_z^2 \quad , \quad \beta^2 = \beta_x^2 + \beta_y^2 + \beta_z^2
$$

For the transversal *<sup>x</sup>* and *y* directions we select <sup>a</sup> standing wave. A travelling wave is selected for the *<sup>z</sup>* direction

# **A Waveguide Example (Cont'd)**

• It follows that we have

$$
f(x) = C_1 Cos(\beta_x x) + D_1 Sin(\beta_x x)
$$
  
\n
$$
g(y) = C_2 Cos(\beta_y y) + D_2 Sin(\beta_y y)
$$
  
\n
$$
h(z) = A_3 exp(-j \beta_z z) \quad \text{(we consider only incident wave)}
$$
  
\n
$$
A^+(x, y, z) = (C_1 Cos(\beta_x x) + D_1 Sin(\beta_x x))(C_2 Cos(\beta_y y)
$$
  
\n
$$
+ D_2 Sin(\beta_y y)) A_3 exp(-j \beta_z z)
$$

• All constants are determined through the boundary conditions

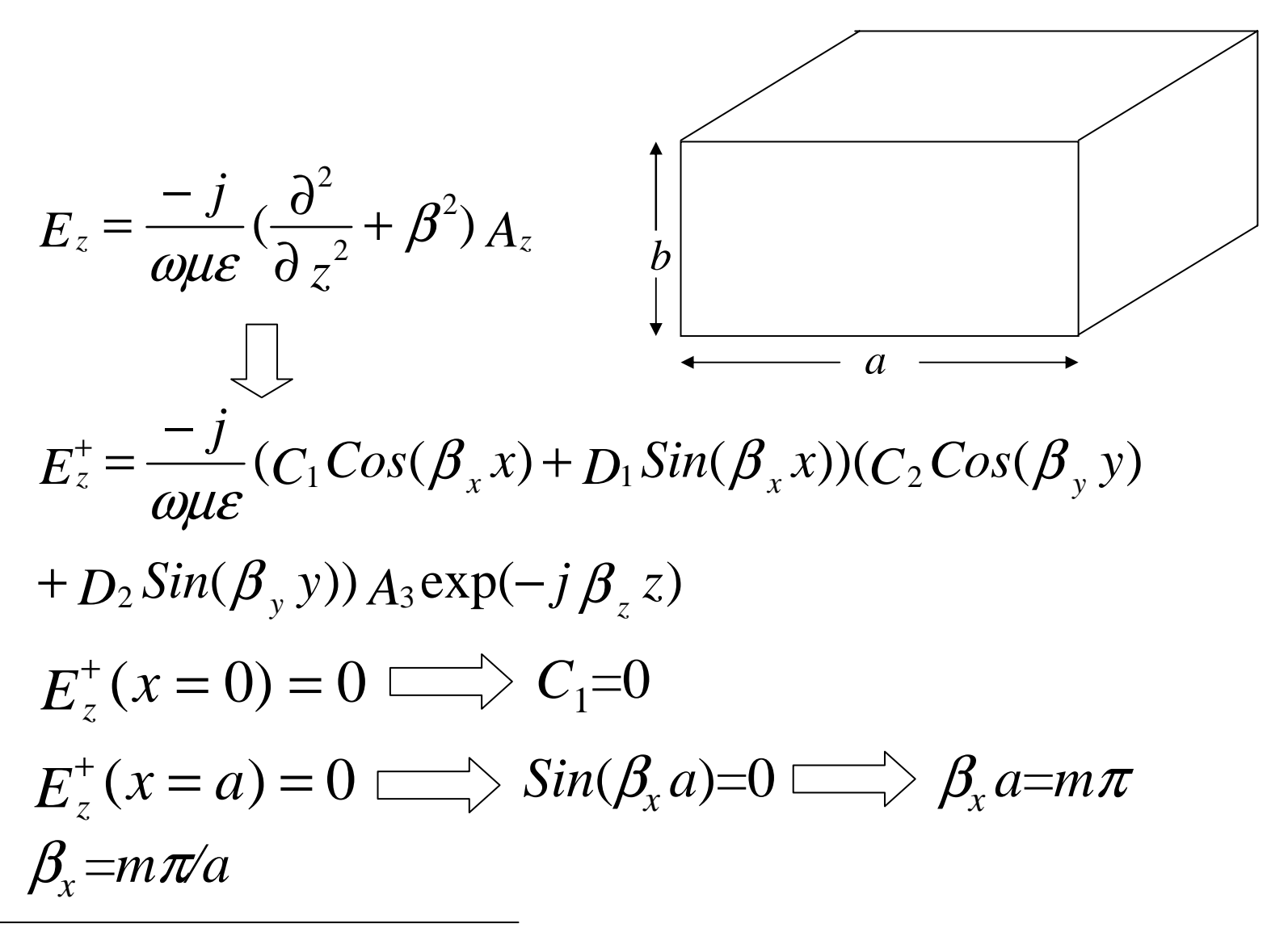

# **A Waveguide Example (Cont'd)**

- Similarly, using  $E^+(y=0) = 0 \implies C_2=0$  $E_z^+(y=b) = 0 \implies$   $\sum_{y}$   $\sin(\beta_y b) = 0 \implies \beta_y b = n\pi$  $\beta$ <sub>*y*</sub> = *n* $\pi$ *b*
- It follows that we have

$$
A_z^+ = A_{mn} \sin(m\pi\pi/a) \sin(n\pi\pi/b) \exp(-j\beta z)
$$
  
m=1, 2, ... and n=1, 2, ...

• All field components can be obtained in terms of the magnetic vector potential